## [norfipc.com](https://norfipc.com/index.html)

[Apuntes](https://norfipc.com/apuntes/index.php) [Mapa](https://norfipc.com/sitemap.html) del sitio Últimas [publicaciones](https://norfipc.com/paginas-recientes-windows-publicacion-web.php)

Buscar

# Como crear, comprimir o convertir archivos PDF gratis

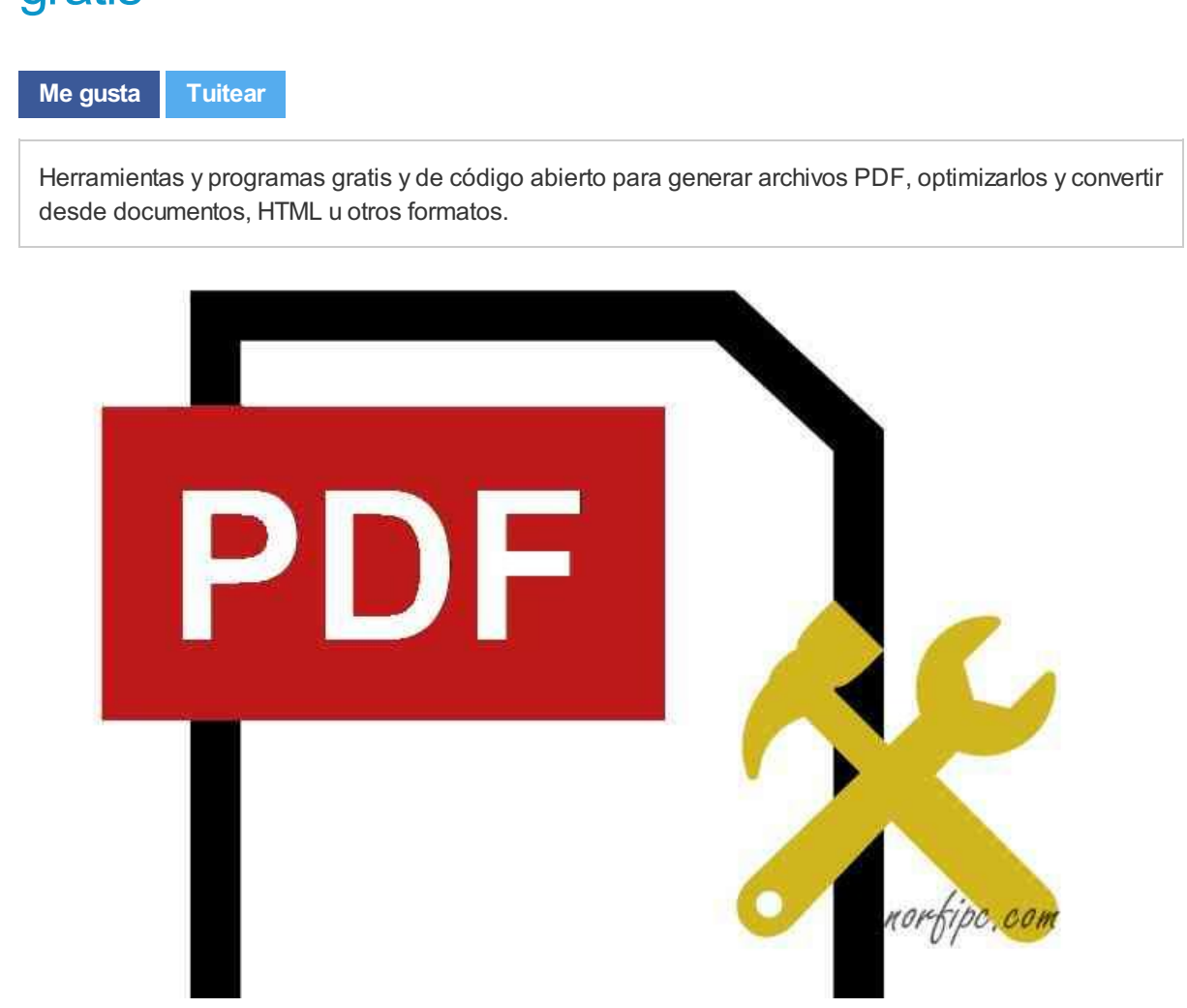

Resumo en esta página una breve descripción de herramientas que he probado para la creación, edición y conversión de archivos PDF.

Algunas funcionan offline y son proyectos Open Source y otras son herramientas gratis online, las que siempre son mi última opción, pero en algunos casos imprescindibles.

## Programas y aplicaciones para crear archivos PDF

Varias aplicaciones permiten crear archivos en formato PDF o convertir desde dicho formato a otros o viceversa.

Sobresale Acrobat Reader Pro, que también permite la edición y optimización de dichos archivos, pero lamentablemente es de pago, prohibitivo para la gran mayoría.

Los programas de la Suite Office (Word, Excel), los de Libre Office (gratis) y otras aplicaciones permiten guardar documentos en PDF.

La gran desventaja de usar todo este software, es el tamaño desproporcionado de los archivos generados, con la imposibilidad de reducirlos y optimizarlos.

Los que necesitamos crear PDF para la web, necesitamos reducir su tamaño al mínimo, lo que se puede lograr con las siguientes herramientas.

## TCPDF

TCPDF es una librería en PHP para la creación de archivos PDF sin dependencias. Algo dificultosa, pero muy completa y totalmente personalizable. Sitio web: <https://tcpdf.org/> Archivos proyecto: <https://github.com/tecnickcom/tcpdf>

### jsPDF

Herramienta para generar archivos PDF usando JavaScript. De utilidad para crearlos PDF desde la web. Ejemplo:

Usando el siguiente código y la librería jspdf.min.js, se crea un archivo PDF de ejemplo que además del contenido incluye metadatos insertados con el título y nombre del autor.

 $\blacktriangle$ 

÷

```
<button onclick="crearPDF()">Descargar PDF</button><br>
<script src="https://unpkg.com/jspdf@latest/dist/jspdf.min.js"></script>
<script>
function crearPDF(){
var pdf = new jsPDF('p', 'pt', 'letter');
pdf.setFontSize(28);
pdf.text( 'Título del documento', 50, 70);
pdf.setFontSize(18);
pdf.text( 'Contenido del documento', 54, 140 );
pdf.setProperties({
   title: 'Título',
    subject: 'Descripción',
    author: 'Norfi Carrodeguas'
});
```
posione el siguiente betén pere Presiona el siguiente botón para generarlo y descargarlo a tu equipo.

#### Descargar PDF

El código completo usado en esta página para crear el PDF de ejemplo, incluye una imagen codificada en [Base](https://norfipc.com/web/como-insertar-codificar-imagenes-base-64-paginas-web.php) 64, insertada en el PDF.

jsPDF es un proyecto Open Source disponible enGithub.

<https://github.com/MrRio/jsPDF>

Convertir documentos de Word o páginas HTML a PDF

## Doc2PDF

Herramienta para compartir documentos de Word (DOC o DOCX) en archivos PDF.

Está escrito en Java por lo que se requiere en la computadora JRE (Java Runtime [Environment](http://www.java.com/es/download/)). Para convertit un documento mediante la línea de comandos, usa el siguiente archivo batch:

```
@echo off
java -jar docs-to-pdf-converter-1.8.jar -type "docx" -input "medir.docx" -output
"medir.pdf" -verbose
```
Descarga la libreria desde Github: <https://github.com/yeokm1/docs-to-pdf-converter>

#### Html2Pdf

Herramienta para convertir archivos HTML a PDF.

La utilidad funciona mediante la línea de comandos y permite personalizar el archivo creado con una serie de opciones.

Ejemplo:

Para convertir esta misma página en un archivo PDF llamado "convertir-pdf.pdf", comprimiendo las imágenes un 30%, crea un archivo batch con el siguiente código, sitúalo donde se encuentra el archivo "wkhtmltopdf.exe" descargado y ejecútalo:

```
@echo off
wkhtmltopdf.exe --image-quality 30 https://norfipc.com/apuntes/crear-comprimir-co
nvertir-archivos-pdf.php convertir-pdf.pdf
```
Visualiza en el navegador una copia del archivo así [creado](https://norfipc.com/pdf/convertir-pdf.pdf): PDF creado Descarga la herramienta desde el sitio web del autor: <https://wkhtmltopdf.org/>

## Comprimir o reducir archivos PDF online

Existe una gran cantidad de herramientas online que permiten convertir y optimizar archivos PDF. Las que están mejores posicionadas en Google y prometen ser gratis (free), son una verdadera estafa. De las que he probado, solo he obtenido resultado satisfactorio con PDF.io

#### PDF in

Recomiendo y uso PDF.io (Essential Online PDF Tools) para comprimir archivos PDF existentes y para generar PDF realmente optimizados desde documentos de Word. [Essential](https://pdf.io/) Online PDF Tools

#### Diferencias de tamaño de archivos PDF

En la siguiente imagen se puede ver el resultado de la diferencia de tamaño de tres archivos PDF, con el mismo contenido.

El primero de ellos creado con Microsoft Word.

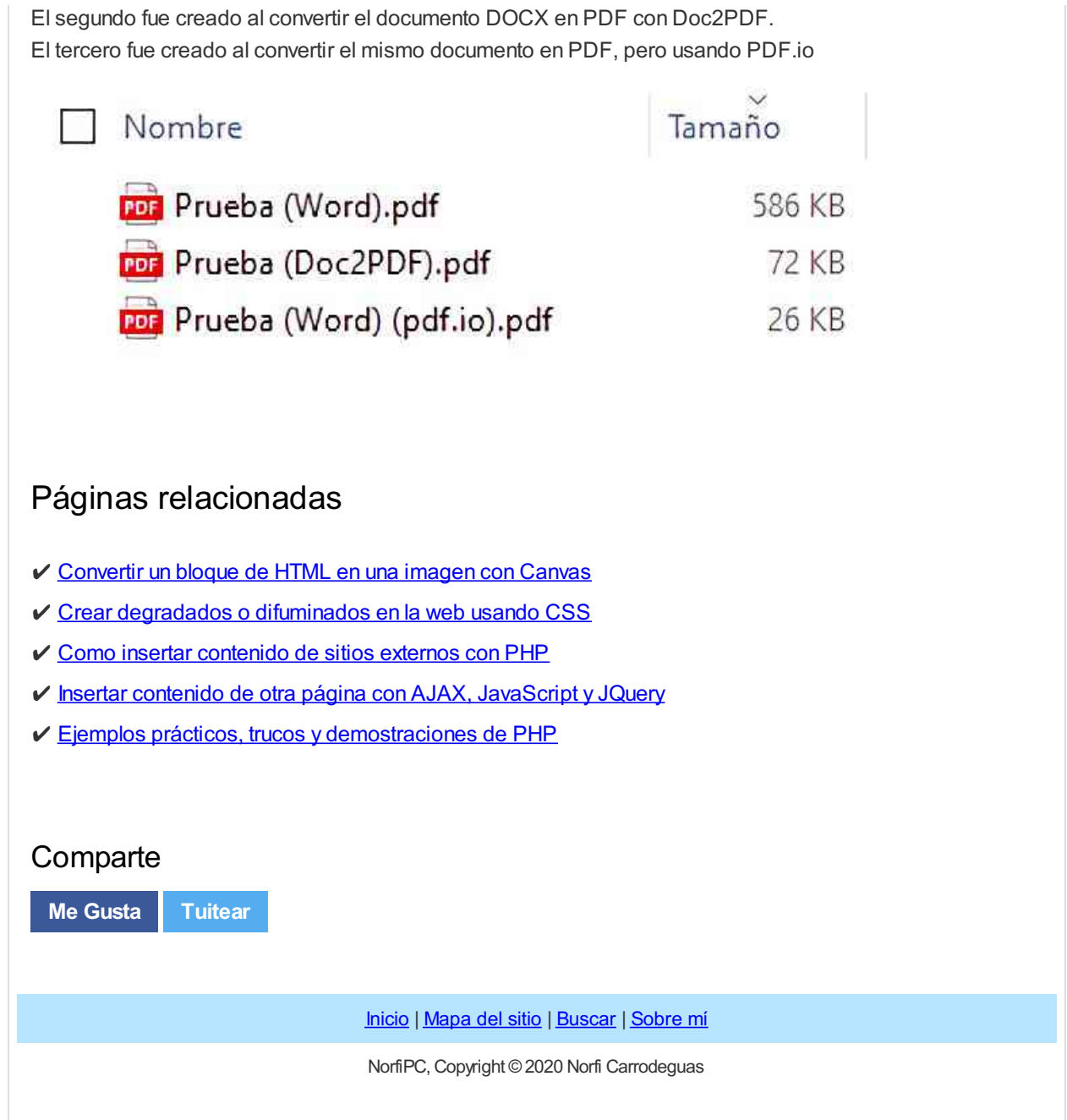

 $\mathcal{A}$